# Creating a Help Desk using SharePoint Workflow

By Harald Quist

#### **Contents**

- Summary
- Conclusions
- Discussion

- Task: Design and implement a Help Desk with SharePoint State Machine Workflow.
- Question: How can workflows facilitate the implementation of a help desk system?

- List of registered errands.
- Workflow attached to errand.

What is a state machine?

• In this case, a model to describe software

behavior.

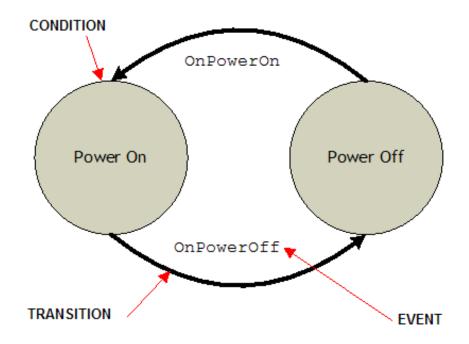

- What is a workflow?
  - A depiction of a sequence of operations.
  - A model to represent real work.

Overview of the Help Desk State Machine.

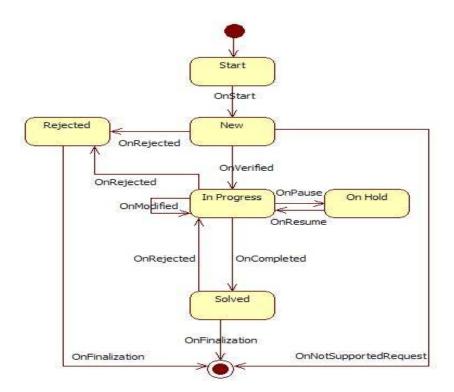

#### Conclusions

- How workflow facilitated the implementation:
  - Many concurrent, long-running processes.
  - Persistence.
  - No predetermined path.
  - Reduces the manual work.
- Drawbacks:
  - Persistence.

#### Discussion

Any questions?

Thank you for listening!